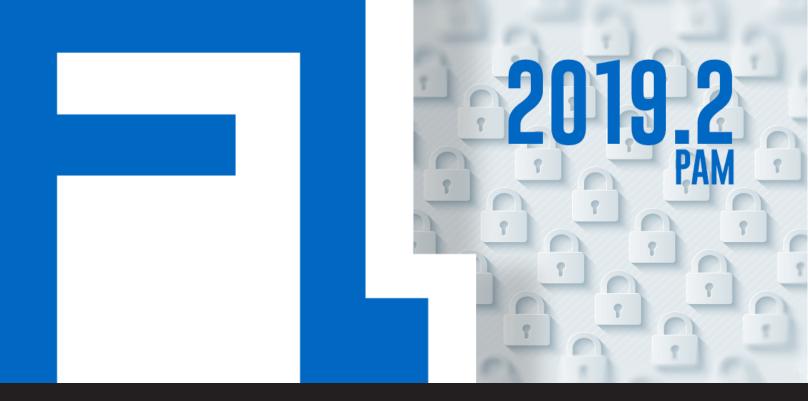

[NEW RELEASE] Devolutions Password Server 2019.2 with its New PAM Component

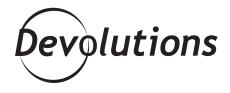

# ALL OBJECTIVES HAVE BEEN INCORPORATED AS PART OF A NEW PAM COMPONENT

Last year, our Business Architect Maurice <u>shared our</u> roadmap for a Privileged Access Management (PAM) <u>solution</u> that is robust, flexible, scalable, and affordable for SMBs.

After a great deal of hard work, testing, and feedback from our amazing community (a.k.a. YOU), I am delighted to announce that all of these objectives have been incorporated as part of a new PAM component, which is integrated into Devolutions Password Server (DPS) 2019.2. Devolutions Password Server (DPS) 2019.2 is currently in Beta and can be downloaded <u>right here</u>. Don't hesitate to <u>contact our</u> <u>support team for assistance</u>.

# **Activating the New PAM Component**

In order to use the PAM component, it must be activated in DPS. To do this, simply go to the web admin interface, and then follow this path: **Administration > Password Server Settings > Privileged Access > Enable PAM**. This will immediately unlock a range of PAM features.

#### E Devolutions Password Server 🖾 ОН PRMLEGED ACCESS 0 0 ( Dashboard Q Search Accounts C Providers C Scan Configurations C ☆ Favorites 9 2 ß ۲ 1 1 Scan Configu Vaults a My Private Vault Checkouts All (10) Mine (10) Active (0) Recent Activities Privileged Access BP Bill Preston Requi adminWind20 Credential sync 11/14/2019 10:20 PamSystem Credential sync 11/14/2019 10:20 -a Credential sync 11/14/2019 04:20 minWind20 PamSystem Credential sync 11/14/2019 04:20 \_david PamSystem Reports 民 Administration Online Help

### Here are the Major PAM Features in DPS 2019.2:

- Account discovery (Active Directory and Ubuntu based systems): You can now review all Active Directory accounts directly from DPS and select which of them are privileged. You can then manage these accounts accordingly.
- **Check out approval process on privileged accounts:** You can now require users to request access to selected privileged accounts. Administrators can approve or reject requests as appropriate.

| Checkout request: _adminWind20 - Status: Pending | ×      |
|--------------------------------------------------|--------|
| Checkout Owner                                   |        |
| Bill Preston                                     |        |
| Requested Approver                               |        |
| David Hervieux                                   |        |
| Checkout Reason                                  |        |
| for me Bill                                      |        |
| Duration                                         |        |
| 30                                               | *<br>* |
| Approver Message                                 |        |
|                                                  |        |
|                                                  |        |
|                                                  |        |
| Approve Deny                                     | Close  |

• Automatic password rotation upon check in: After a credential is used, you can now enforce a mandatory password change. You can also enforce mandatory password changes at a scheduled time/date.

# Here are the Major Improved Features in DPS 2019.2:

- **Ability to set password on DPS console instance:** You can now lock your DPS console for enhanced security (this great new feature was the result of a user request thank you!).
- Add a password policy for custom user accounts: You can now set various password patterns for DPS accounts.
- **Email subscription system:** You can now subscribe to receive emails when certain events or actions take place regarding entries, users, vaults, roles, and so on. Note: if you previously had notifications set up in DPS, don't worry, as they have been migrated to the email subscription system.
- **Web UI:** We have improved the web UI for multiple sections and introduced a new streamlined dashboard for entries.

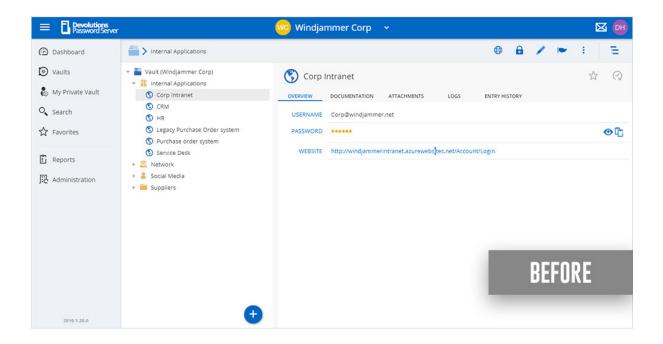

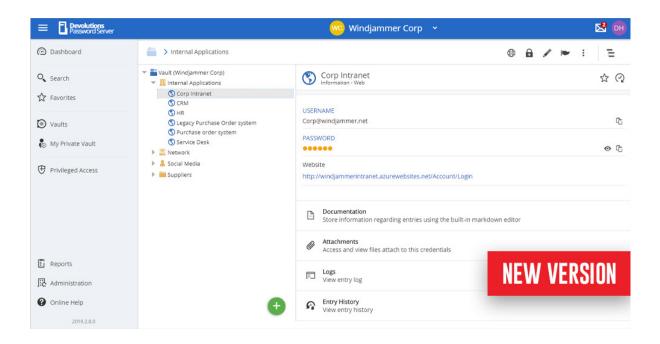

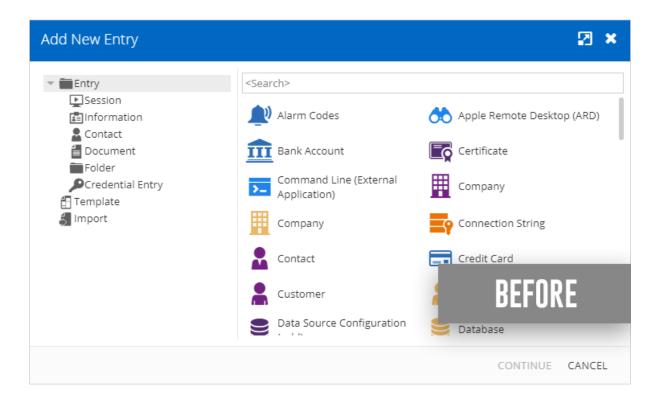

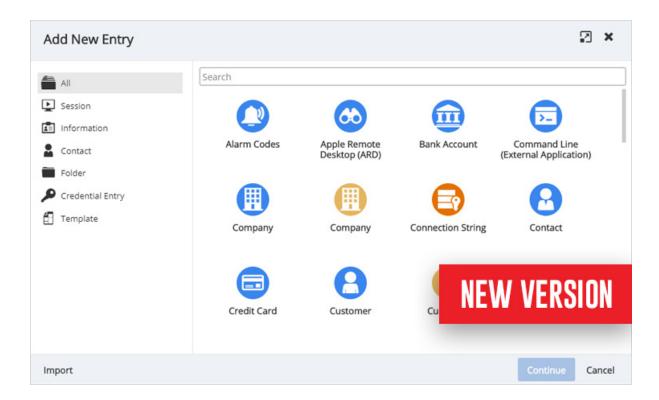

- DPS Console: We have completely re-designed the DPS console, which includes moving many settings from the console to the Web Administration interface to make DPS management easier, faster and more intuitive.
- Stronger Security: We have enhanced encryption at rest for all data by implementing regenerating encryption keys in the DPS Console, which makes data unreadable using direct SQL queries.

## **Give Us Your Feedback**

Please send us your feedback on these new and improved PAM features in DPS 2019.2 by commenting below, posting in the <u>forum</u>, or sending us an <u>email</u>. We are always listening to you!

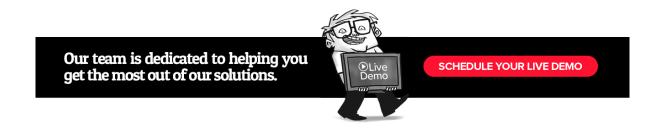